, tushu007.com

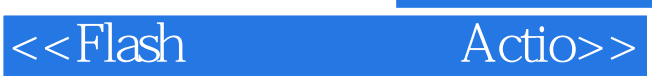

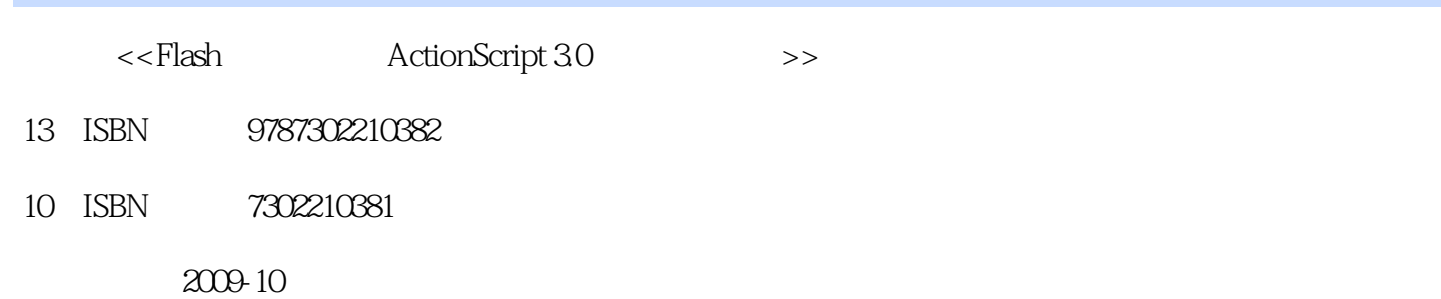

页数:270

PDF

更多资源请访问:http://www.tushu007.com

## , tushu007.com

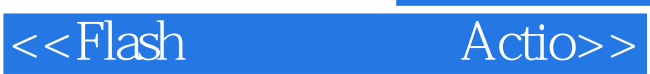

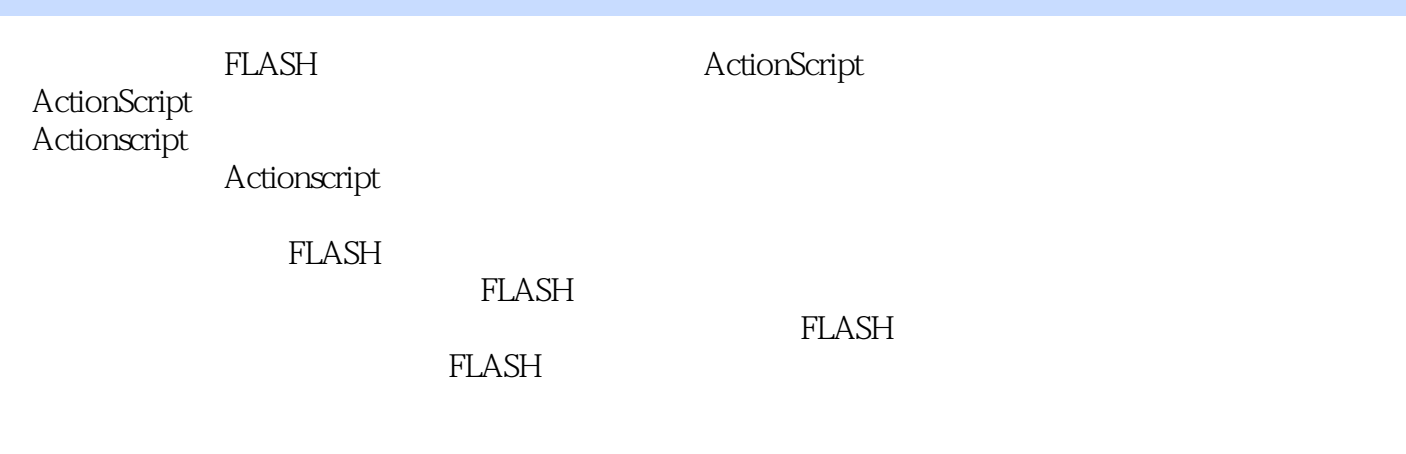

ActionScript

Actionscript<br>FLAsH

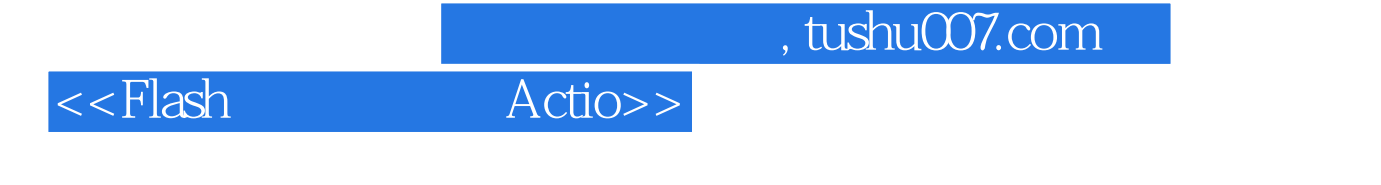

FLASH Action Script 3.0 77 FLASH Action Script 3.0

FLASH ActionScript

FLASH Action Script 3 0

FLASH Action Script

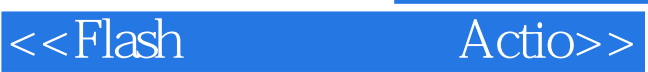

## , tushu007.com

Flash<br>Flash ActionSc ript 30 ActionSc ript 30 CSS HTML xHTML JavaScript

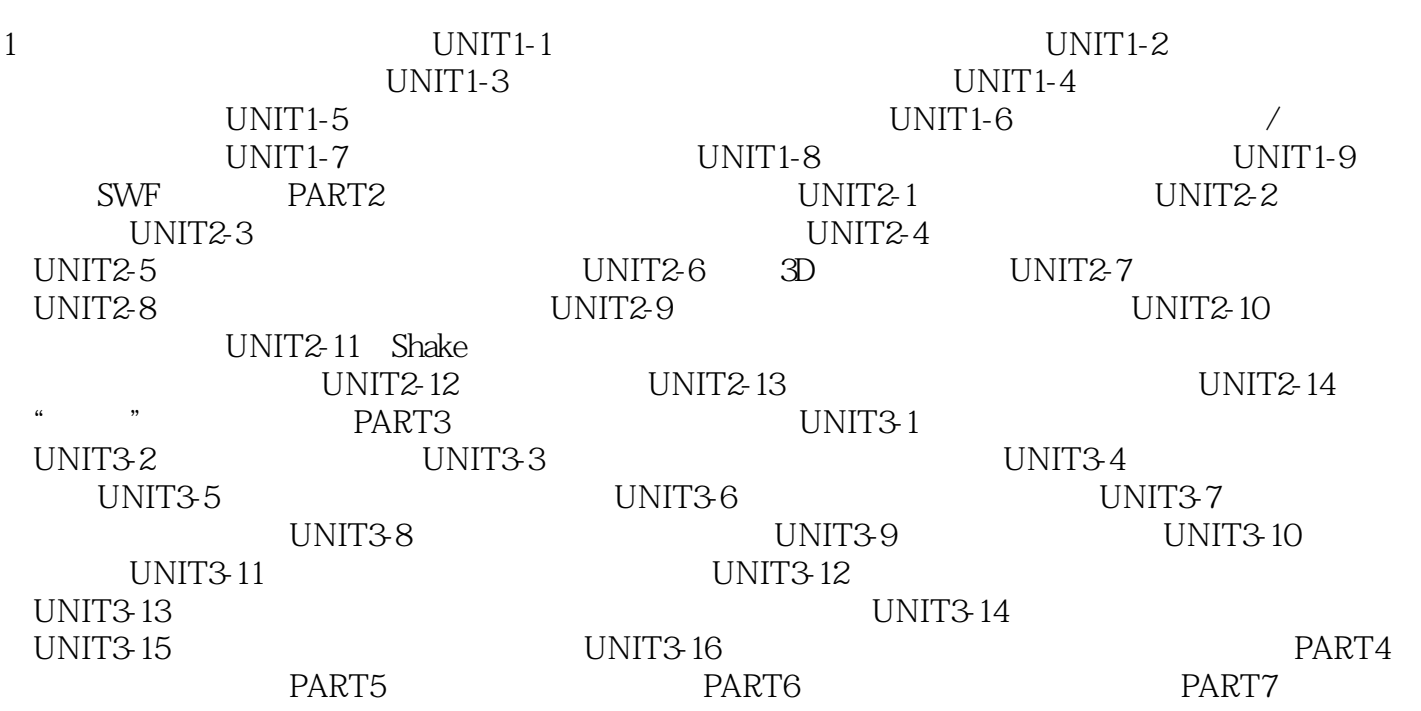

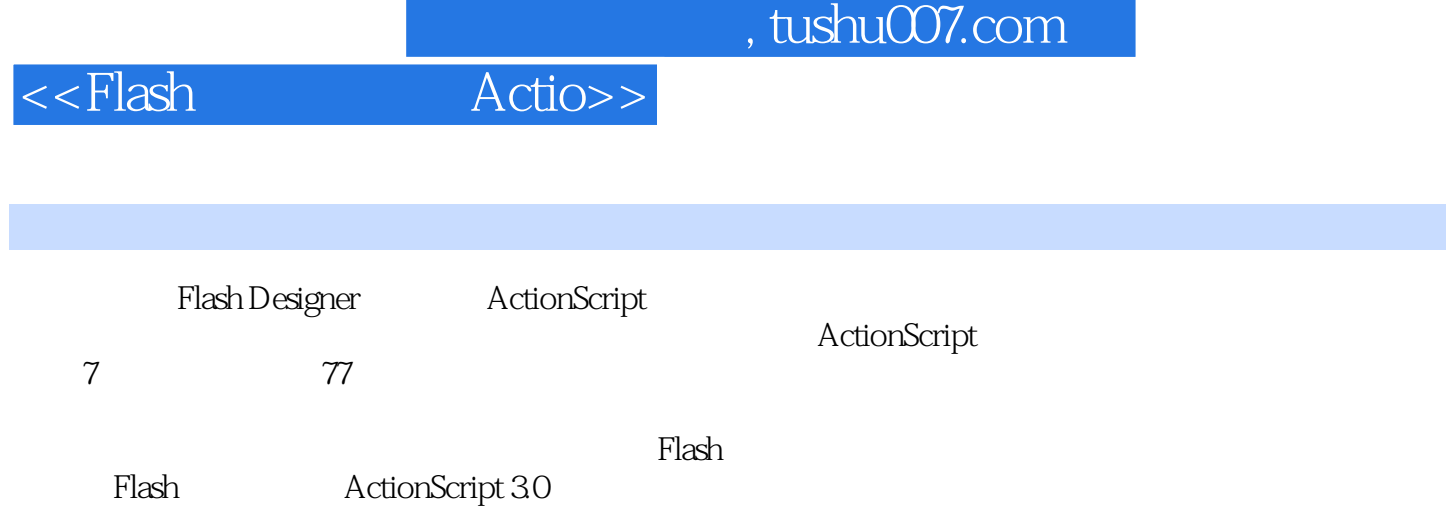

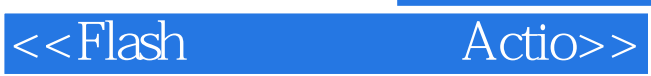

本站所提供下载的PDF图书仅提供预览和简介,请支持正版图书。

更多资源请访问:http://www.tushu007.com